## Listas - Outras

Listas Circulares Nós Cabeça Listas Duplamente Ligadas/Encadeadas Aplicações

5 e 7/10/2010

## Listas Circulares Encadeadas Dinâmicas

- Se o nó next do último nó apontar para o primeiro, teremos uma lista circular.
- Em listas circulares não temos primeiro nem último naturais.
- O esquema abaixo é o mais usual: como não há primeiro nem último nó, fazemos o nó L ser o último e o próximo ser o primeiro.
- Lista vazia: NULL

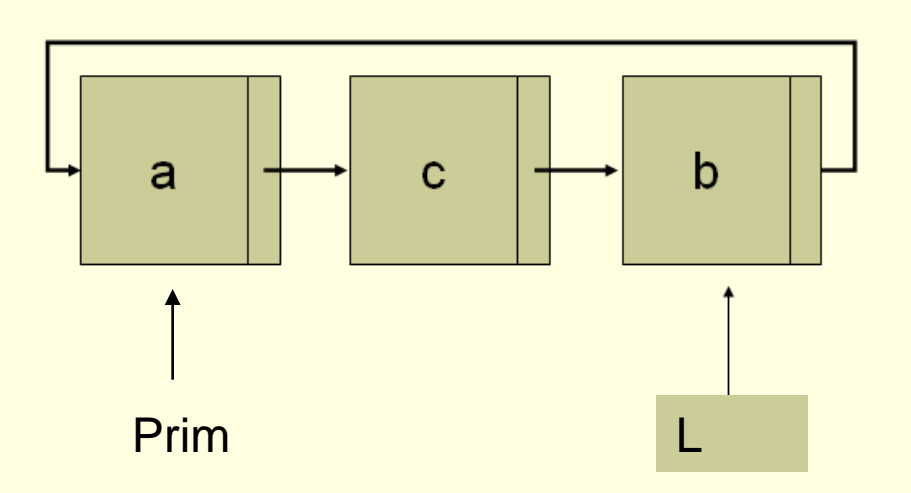

## Representação/Implementação

```
// Declaração da Lista em Lista.c
struct rec {
    elem info;
    struct rec *lig; 
};
// Tipo exportado em Lista.h
typedef struct rec *recptr;
```
// Declaração de uma lista em main.c recptr L;

#### Operações

```
void Criar(recptr *L){
    *L= null;
 }
void Insere_Prim(recptr *L, int valor){
recptr p =(recptr) malloc(sizeof(struct rec));
p->info= valor;
p->lig= p;
*L= p;}
                             Deixem para relatar os erros de
```
Memória insuficiente quando estiverem fazendo o TAD, assim uniformizam todos os retornos de erros.

#### Insere depois de um nó k

**void** Insere\_Depois(elem v, recptr k) {

```
recptr j = (recptr) malloc(sizeof(struct rec));
\dot{\eta}->info = v;
j->liq = k->liq;k->liq = j;}
                                      Deixem para relatar os erros de 
                                      Ponteiro Nulo quando estiverem 
                                      fazendo o TAD, assim uniformizam 
                                      todos os retornos de erros.
```
Se a inserção se dá após o último nó (após L) o nó L deve ser modificado

(Façam)

```
void Insere_Depois(recptr *L, elem v, recptr k){
```

```
recptr j =(recptr) malloc(sizeof(struct rec));
j \rightarrow \text{info} = v;j->lig = k->lig;k->lig = j;
if (*L == k) *L = j;
```
}

#### Deleta depois de um nó p

- Se houver 1 único nó nós vamos querer deletar ele?
	- Conceitualmente não!
- Se é vazia não podemos deletar nada.

- Mas podemos querer remover mesmo que haja só 1 nó
	- O nó L deve ser modificado.
- Vamos pensar em erros nesta operação,
	- pois não vou fazer a função deleta.

## Primeira opção

}

int deleta\_depois(recptr p, elem \*px){ recptr q;

```
if ((p == NULL) || (p == p->lig)){
       return 0;
else {
     q=p->lig;
     *px = q->info;p->lig = q->lig;free(q);
     return 1;
}
```
Não pode ser usado para deletar o último nó (nó L).

# Segunda opção – deleta mesmo que tenha 1 único nó

```
int deleta_depois(recptr *L, recptr p, elem *px){
recptr q;
```

```
if (p ! = NULL) {
   if (p == p->liq)){
             free(p); *L = NULL; return 1;
   }
   else {
              q=p->lig;
              *px = q->info;p->liq = q->liq;if (q = *L) *L = p; //atualiza nó L
              free(q);
             return 1;
       }
else return 0;
}
```
## Vantagens de Listas Circulares

- Podemos varrer a lista completamente, a partir de qualquer ponto e voltar ao início.
- Algumas operações como concatenação e divisão
	- **são mais eficazes.**
- **Exercício: implementem concatenação em** Listas Circulares (L1 e L2) passadas como parâmetro, devolvendo o resultado em L1.

#### Não precisamos percorrer as Listas!

```
void concat (recptr *L1, recptr L2) {
//devolve o resultado em L1
recptr p;
If (*L2 == NULL) return;
If (*L1 == NULL) {
    \starL1 = \starL2;
    return;
}
p = (*L1) - >lig;(*L1)->lig = (*L2)->lig; // liga L1 ao prim de L2
(*L2)->lig = p; // liga L2 ao prim de L1
*L1 = *L2; // atualiza nova Listareturn;
}
```
## Listas Circulares com Nó Cabeça

- Uma lista circular pode ser implementada com um nó "header", como no diagrama abaixo.
- O esquema abaixo é o mais usual: como não há primeiro nem último nó, fazemos o nó cabeça ser o último e o próximo ser o primeiro.
- Como é uma lista vazia?

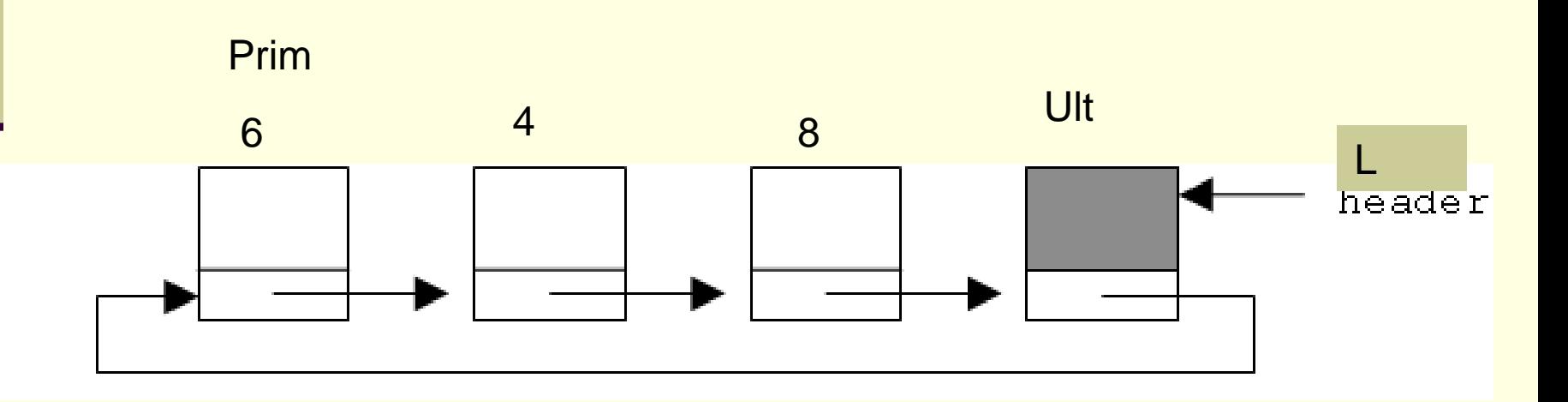

## Vantagens

1. Uma das vantagens do "header" é agilizar a busca de um elemento.

Por exemplo, para achar um elemento X em uma lista NÃO ORDENADA é preciso percorrê-la fazendo duas perguntas:

- (1ª ) "achou o elemento?" e
- (2ª) "já acabou a lista?"

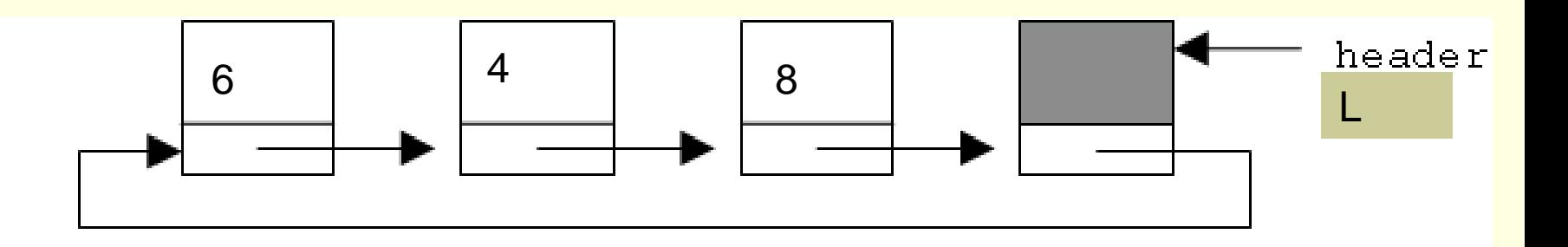

#### Busca em Lista Simplesmente Encadeada

atual= L; //inicializa "atual" com o início de L **while** (atual != NULL) && (x != atual->info))**{**  atual= atual->lig; //continua procurando **};** //fim do while

Se o valor de X=10 (por exemplo) for atribuído ao "header" antes da busca, o valor de X sempre será encontrado, e a pergunta "já acabou a lista?" não é mais necessária.

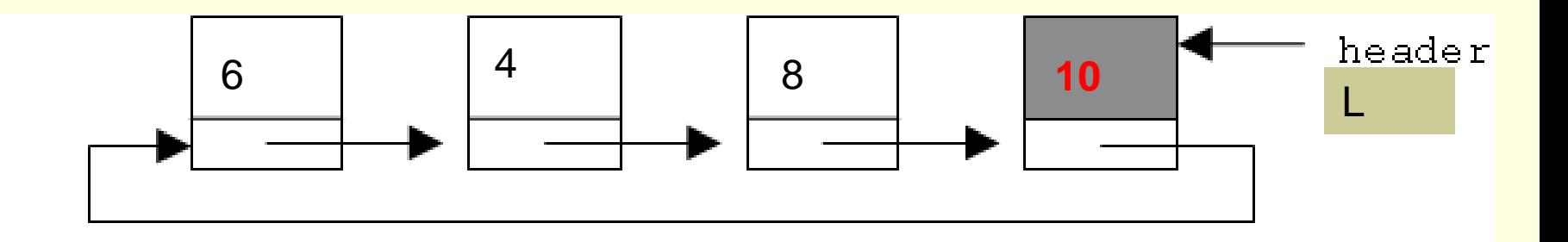

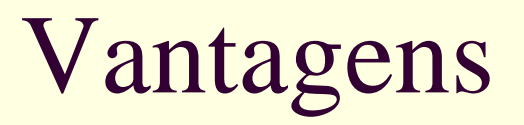

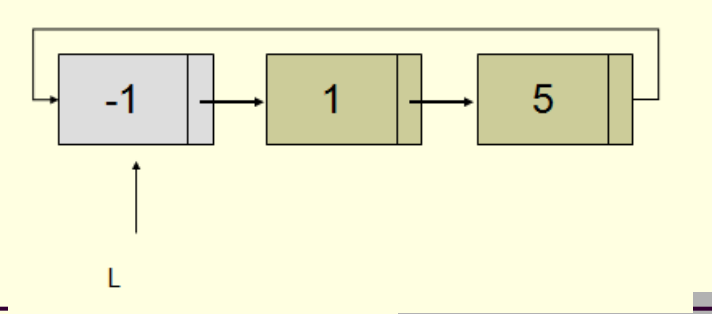

- 2. Pode-se encontrar a posição do ponteiro Lista após travessia com o ponteiro L.
	- Se colocarmos no nó cabeça um valor especial, diferente dos valores dos nós da lista, este indicará o momento de parar uma busca/travessia na lista.
	- Vamos usar esta vantagem numa aplicação de listas.
- 3. O ponteiro da Lista (L) nunca muda,
	- e a inserção do primeiro elemento não precisa ser tratada como um caso especial!

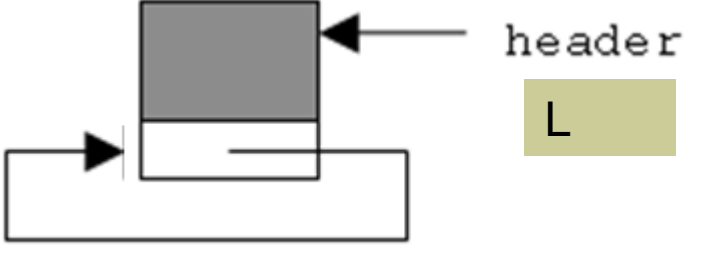

## TAD Lista como Lista Circular com Header

- Implementem uma lista ordenada circular com header,
	- com base no TAD Lista Ordenada simplesmente encadeada já disponibilizado
- Não se esqueçam de que a lista vazia agora não aponta para NULL.
	- Uma lista vazia é aquela em que o header é o único elemento.

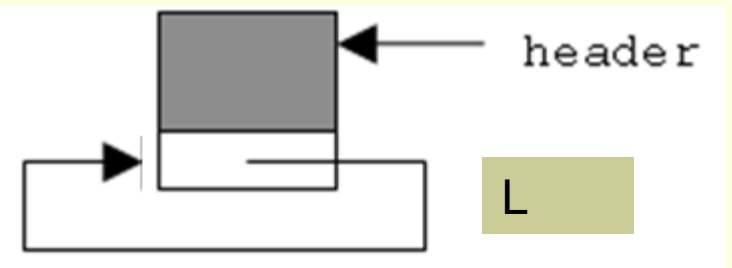

## Aplicação 1: Inteiros Longos

- **Problema: soma de números muito grandes** 
	- Em Pascal, o tipo integer pode ser de -32.768 a 32.767 ou mesmo ter 32 bits variando de 2147483648..2147483647
	- **Longint tem 64 bits, podendo variar de** 9223372036854775808 .. 9223372036854775807
	- **Nariação parecida ocorre com C**
	- Como somar números ainda maiores? ■ Listas!

■ Adição de inteiros positivos longos com listas circulares e nó cabeça.

**recptr addint(recptr p, recptr q)** 

 **Qual a vantagem desta estrutura para a aplicação acima?**

**Travessia com restauração do ponteiro da Lista;** 

Inserção do primeiro nó é igual a qualquer outro

## Lista com nó extra; nó cabeça no início

- Representando números como listas
- Nó cabeça tem um valor fora do escopo do problema

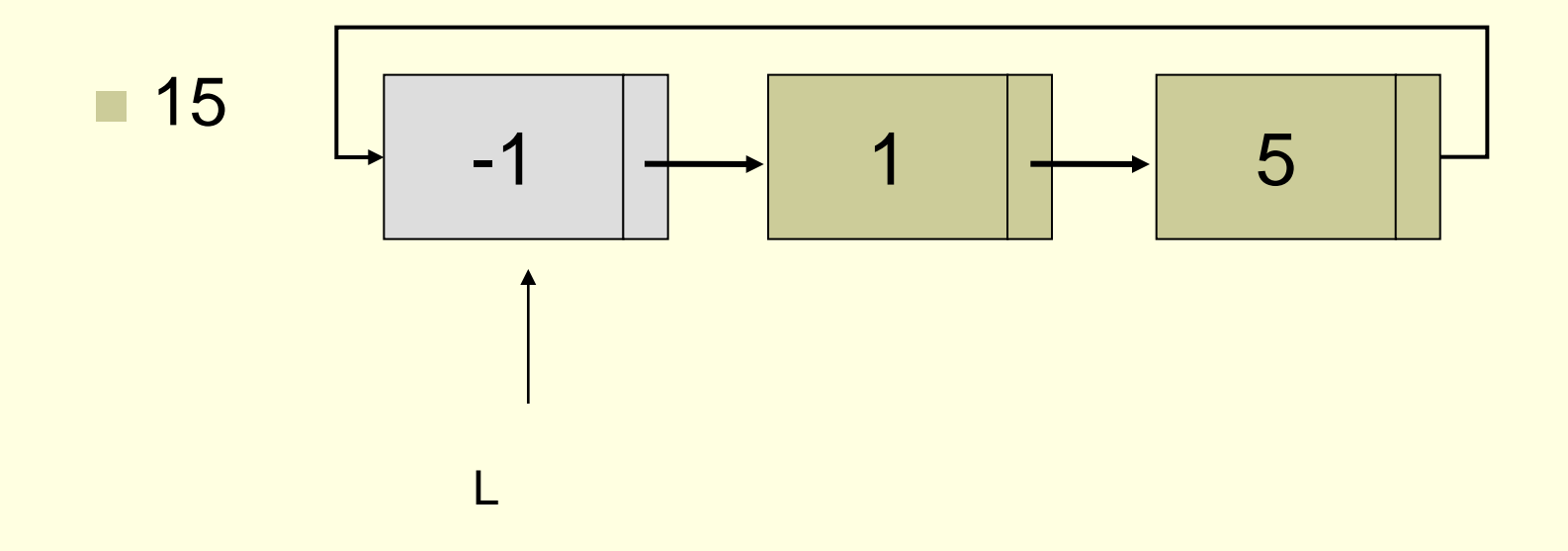

- Para somar dois números representados em listas, somam-se blocos de memória dois a dois, da direita para a esquerda
	- Exemplo: 15+26. Hum.....dá para facilitar?

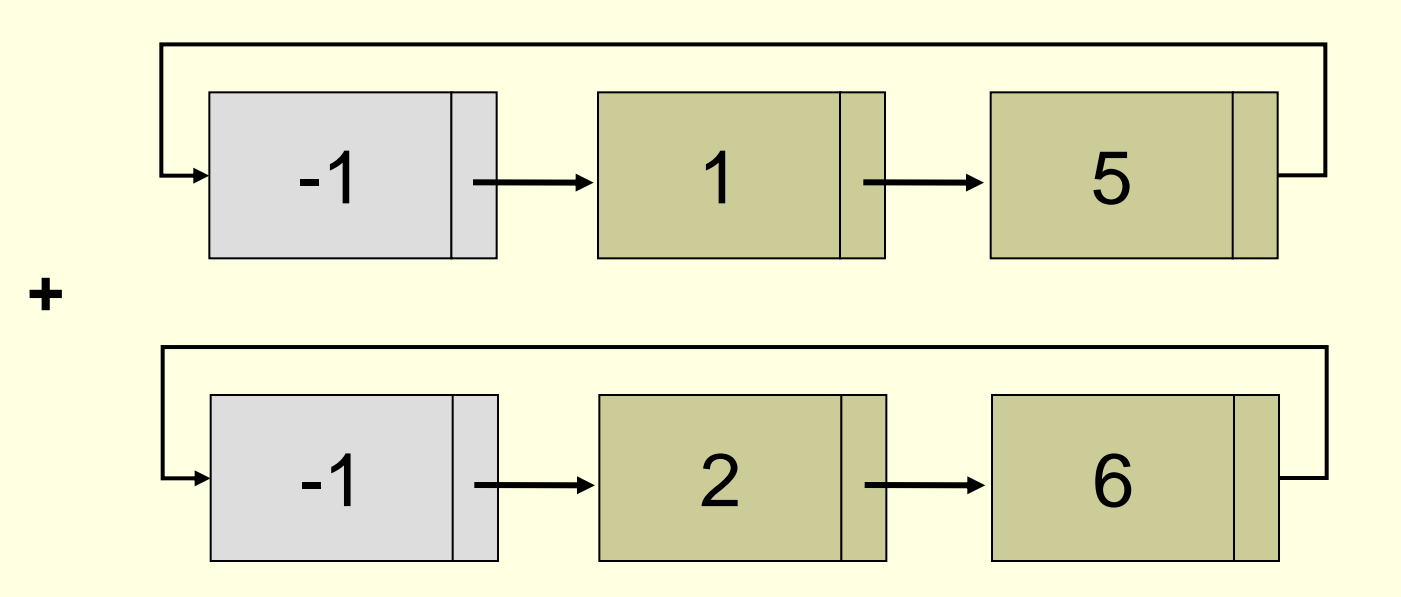

■ Para facilitar nossa vida, números já são representados ao contrário, pois a inserção foi feita sempre na frente

Exemplo: 15+26

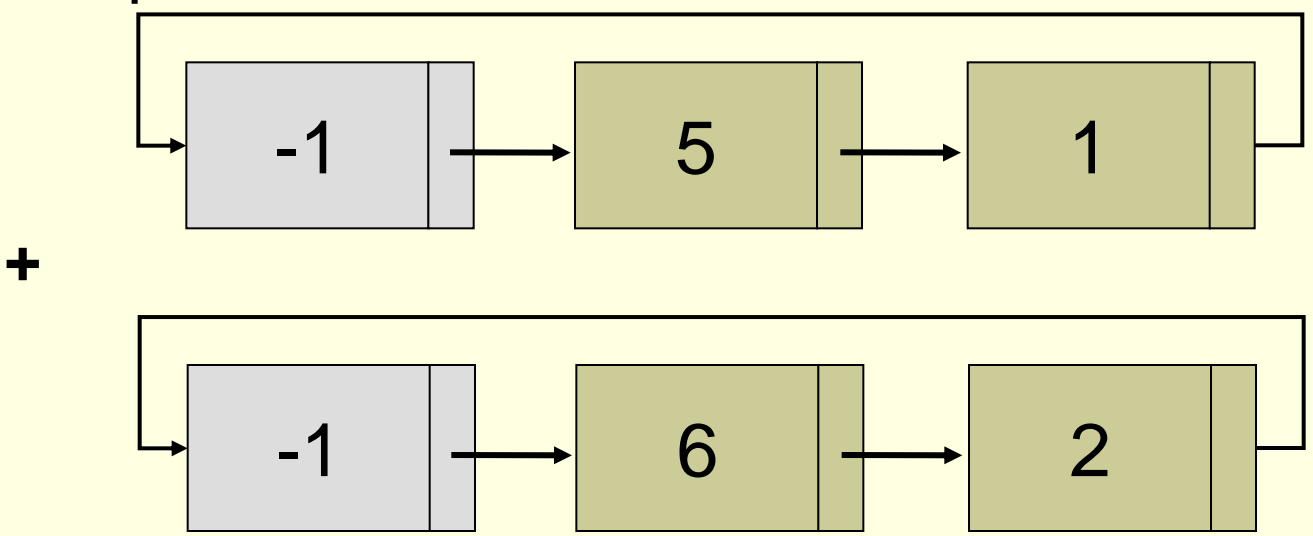

Exercício: manualmente, represente graficamente e some os números 320.000 e 10.000

- Como os números tratados por esse mecanismo são muito grandes, pode-se aproveitar melhor o tipo inteiro: uso otimizado de memória. Adicionamos 4 digitos a cada vez
	- Exemplo: 12.345.679 + 811.115.111
		- Produza uma outra lista como resultado

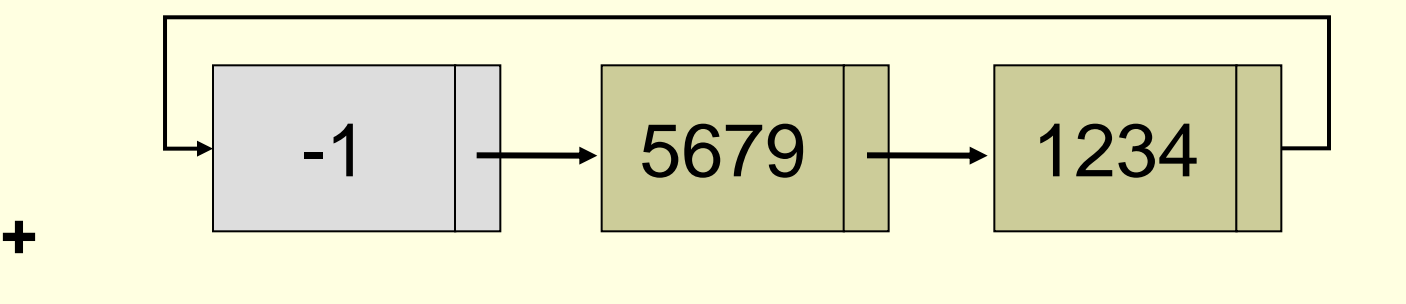

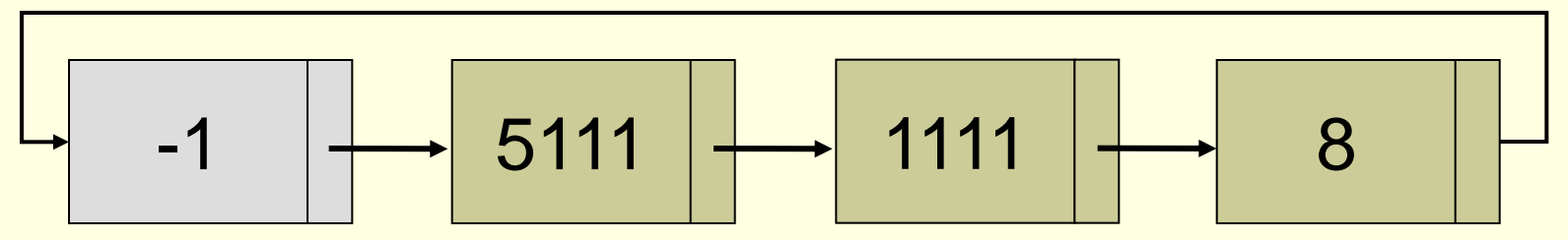

- Como recuperar o número somado para colocar na nova lista?
- Como recuperar o "vai 1"?

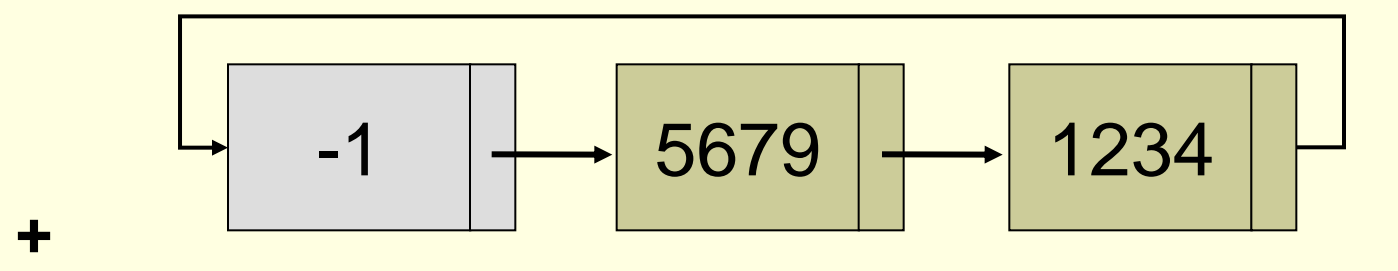

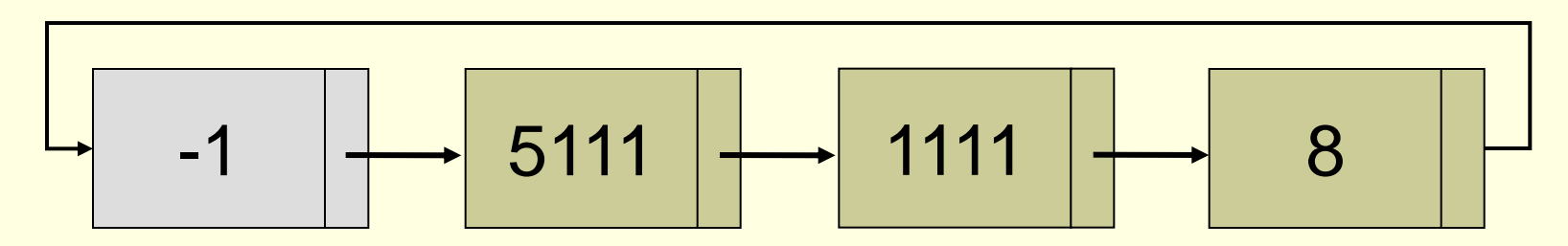

- Como recuperar o número somado para colocar na nova lista?
	- Soma mod 10.000 (por que 4 zeros?)
- Como recuperar o "sobe 1"?
	- Soma div 10.000

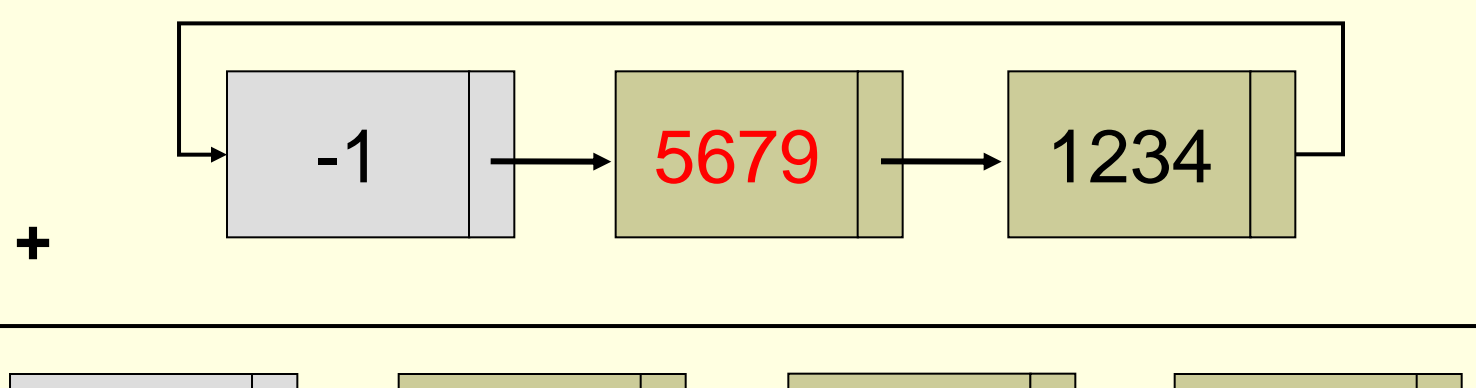

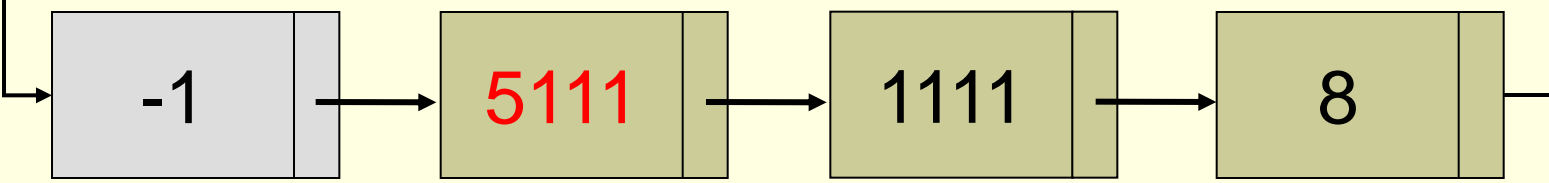

#### Lista com nó extra: exercício

- Implementem uma sub-rotina (algoritmo) para somar dois números longos positivos (maiores do que integer) utilizando uma lista circular com nó sentinela/header.
	- As duas listas a serem somadas devem ser passadas por parâmetros, sendo que o ponteiro para a nova lista contendo a soma deve ser retornado em um outro ponteiro, no retorno da função:

recptr addint(recptr L1, recptr L2)

## Algoritmo

- Percorrer as 2 listas enquanto há nós nas 2
	- Somar os 2 nós e mais o carry que inicia em zero
	- Obter o número via soma mod 10.000 e o carry via soma div 10.000
	- **Inserir número na nova lista**
	- Avançar ponteiros das 3 listas
- **E Percorrer a Lista 1 se há elementos**
- Percorrer a Lista 2 se há elementos
- Se há carry ainda coloque na lista resultante

#### Implementação com 5 dígitos em cada nó

```
NODEPTR addint(p, q)NODEPTR p, q;
   long int hunthou = 100000L;
   long int carry, number, total;
   NODEPTR s;
  /* define p e q c/ os nohs posteriores aos cabecalhos
  p = p->next;
  q = q->next;
  /* configura um noh de cabecalho para a soma */
  s = getnode();
  s \rightarrow \inf o = -1;s->next = s;
  /* inicialmente nao ha transporte */
  carry = 0;
  while (p->info != -1 && q->info != -1) {
     /* soma o info dos dois nohs */
     /* e do transporte anterior
                                    * /
```
### Continua...a partir do while

```
while (p->info != -1 && q->info != -1) {
   /* soma o info dos dois nohs */
   /* e do transporte anterior */total = p->info + q->info + carry;/* Determina os cinco digitos de menor ordem */
   /*da soma e insere na lista.
                                                * /number = total % hunthou;insafter(s, number);
   /* avanca os percursos
  s = s->next;
  p = p->next;
  q = q->next;
  /* verifica se existe um transporte */
  carry = total / huntout;
  /* fim while */neste ponto, devem existir nohs em uma das */
/*
/*
               duas listas de entrada
                                              * /
```

```
/* neste ponto, devem existir nohs em uma das
                                                 * //*duas listas de entrada
                                                 * /
while (p->info |= -1) {
   total = p->info + carry;number = total % hunthou;
   insafter(s, number);
   carry = total / hunthou;s = s->next;
   p = p->next;
 /* fim while */
while (q \rightarrow \inf o l = -1) {
   total = q->info + carry;number = total % hunthou;
   insafter(s, number);
```

```
carry = total / hunthou;
   s = s->next;
    q = q->next;
\frac{1}{2} /* fim while */
/* verifica se existe um transp extra a partir dos */
                  cinco primeiros digitos
/*
                                                           \star/if (carry == 1) {
   insafter(s, carry);
 s = s->next;
\frac{1}{2} /* fim if */
\frac{1}{2} s aponta p/ o ult noh na soma. s->next */
/* aponta para o cabecalho da lista da soma.*/
return(s->next);\frac{1}{\pi} fim addint */
```
Aplicação 2: somar inteiros longos quaisquer (pos e neg)

■ Podemos colocar a informação de sinal no nó cabeça ao invés de usar o nó cabeça simplesmente como sentinela.

**Para somar um nro pos com um nro neg, o** menor valor absoluto deve ser subtraído do maior e o resultado recebe o sinal do maior número em módulo

■ Temos que testar qual é o maior

**Poderíamos percorrer a lista para responder** isto? Maior nro de nós maior número?

**Prós??? Contras ???** 

## Melhor não percorrer a lista ...caro

- Solução melhor: guardar o tamanho da lista no nó cabeça.
	- Mas o nó cabeça já não guarda o sinal???

■ Podemos combinar sinal com tamanho

- Mas esta solução não permite usar o nó cabeça para indicar o início da lista....
	- **Podemos usar um ponteiro externo para o** início da Lista para ser usado para comparação.
- MAS...e se os números de nós dos 2 int forem iguais??? Qual nro é maior?? Como saber???

Nesta implementação, temos que comparar os números, nó a nó do maior dígito para o menor

Vejam os números:

103.555.888

■ 104.555.789 (maior)

■ Estariam nas listas (3 digitos) como:

- 888.555.103
- 789.555.104

## Lista circular duplamente encadeada: ajuda a caminhar da esq para dir

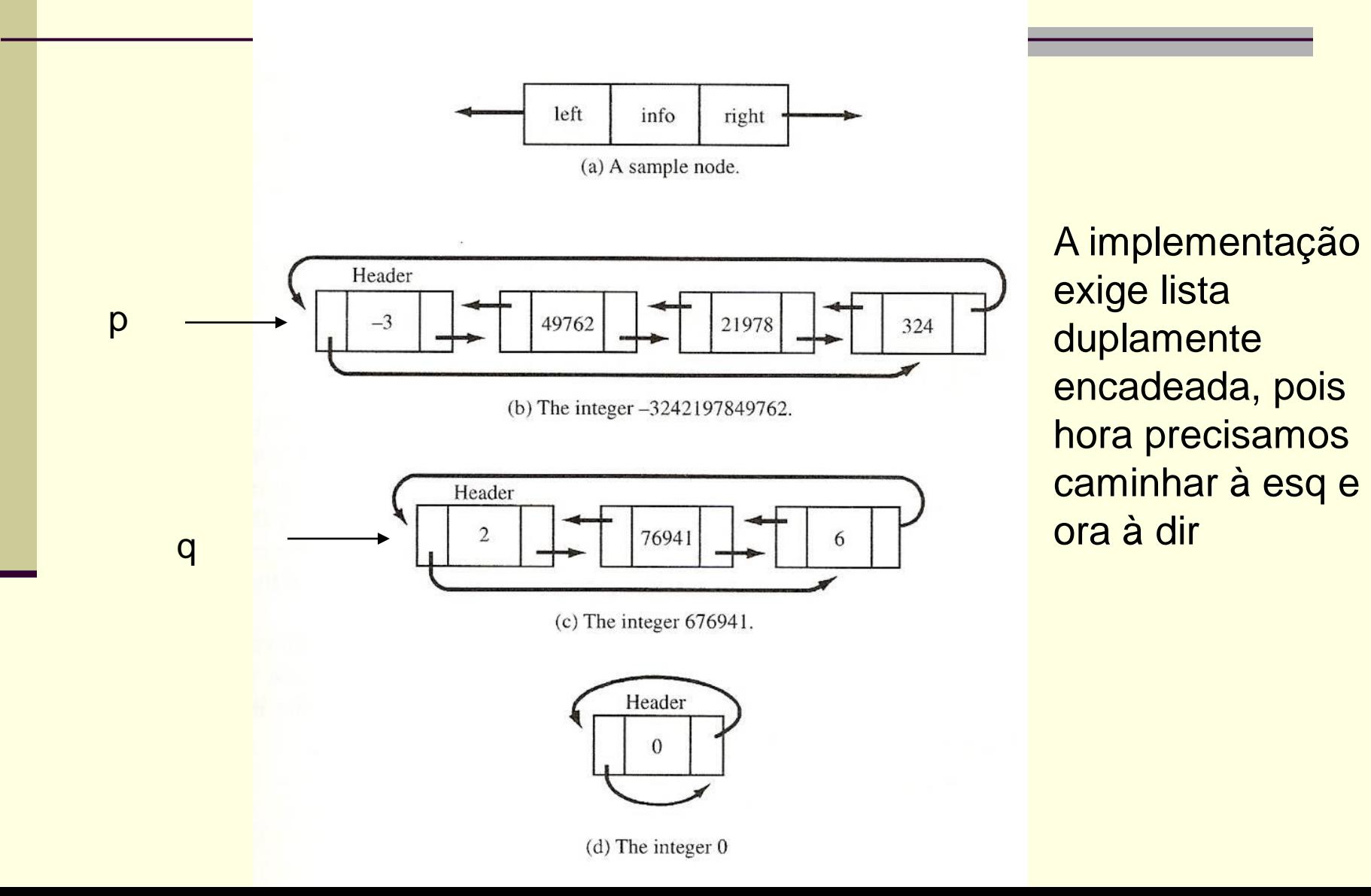

# Listas Duplamente ligadas (LDL)

- Em uma lista LDL um elemento aponta para o seu próximo e seu anterior.
- Ela pode ser linear, circular, e pode ou não ter nó cabeça.
- Por exemplo, uma lista circular duplamente ligada (LCDL) com header pode ser esquematizada como na figura abaixo.

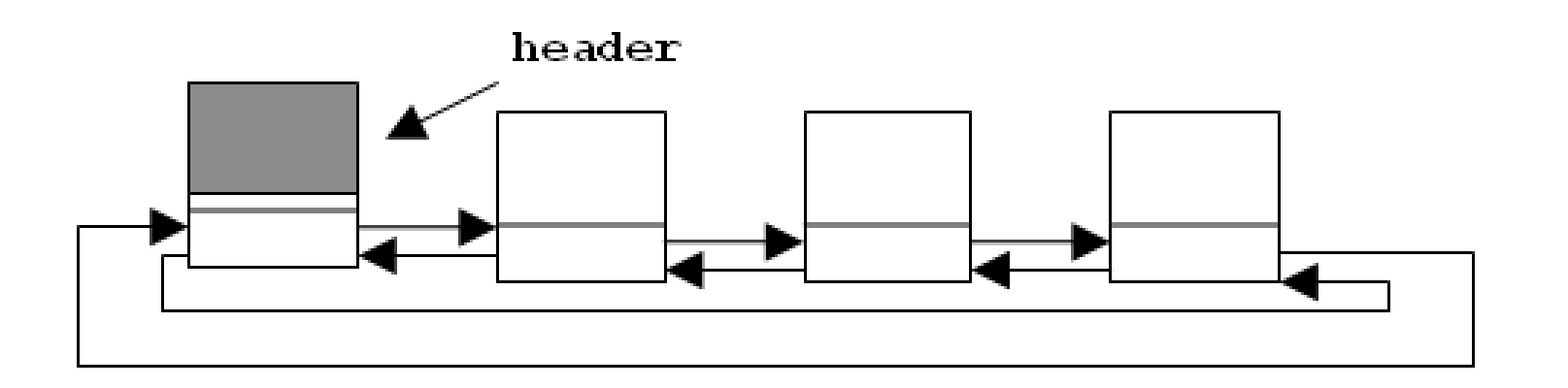

## Representação/Implementação

```
struct rec {
    int info;
    struct rec *esq, *dir; 
};
typedef struct rec *recptr;
recptr L;
```

```
Encadeada/Dinâmica
```
#### Aplicação 3: Listas Ativas

 $\blacksquare$  Uma lista (a<sub>1</sub>, a<sub>2</sub>, ..., a<sub>n</sub>) pode ser definida como uma seqüência constituída do elemento a<sub>1</sub> seguido da lista (a<sub>2</sub>, ..., a<sub>n</sub>) que é definida recursivamente, de forma análoga, até que a lista (a<sub>n</sub>) seja formada por a<sub>n</sub> seguido da lista vazia ().

Implementação dinâmica reflete essa situação:

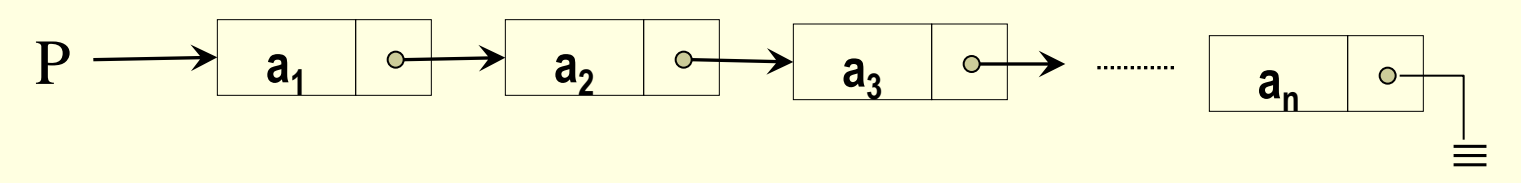

(P e o elemento apontado por P^.lig são do mesmo tipo)

Para remover e inserir precisamos percorrer a lista...

- **Para achar o ponto de remoção e de inserção.**
- E se víssemos a lista de outra forma: com a possibilidade do programa cliente nomear dinamicamente um particular elemento sobre o qual são operados inserção, remoção, impressão, etc.?
	- Uma lista com um cursor e operações para movê-lo na lista é chamada de Lista Ativa.
- A operação SetaCursor prepara a lista para as próximas operações

# Representação de uma Lista Ativa

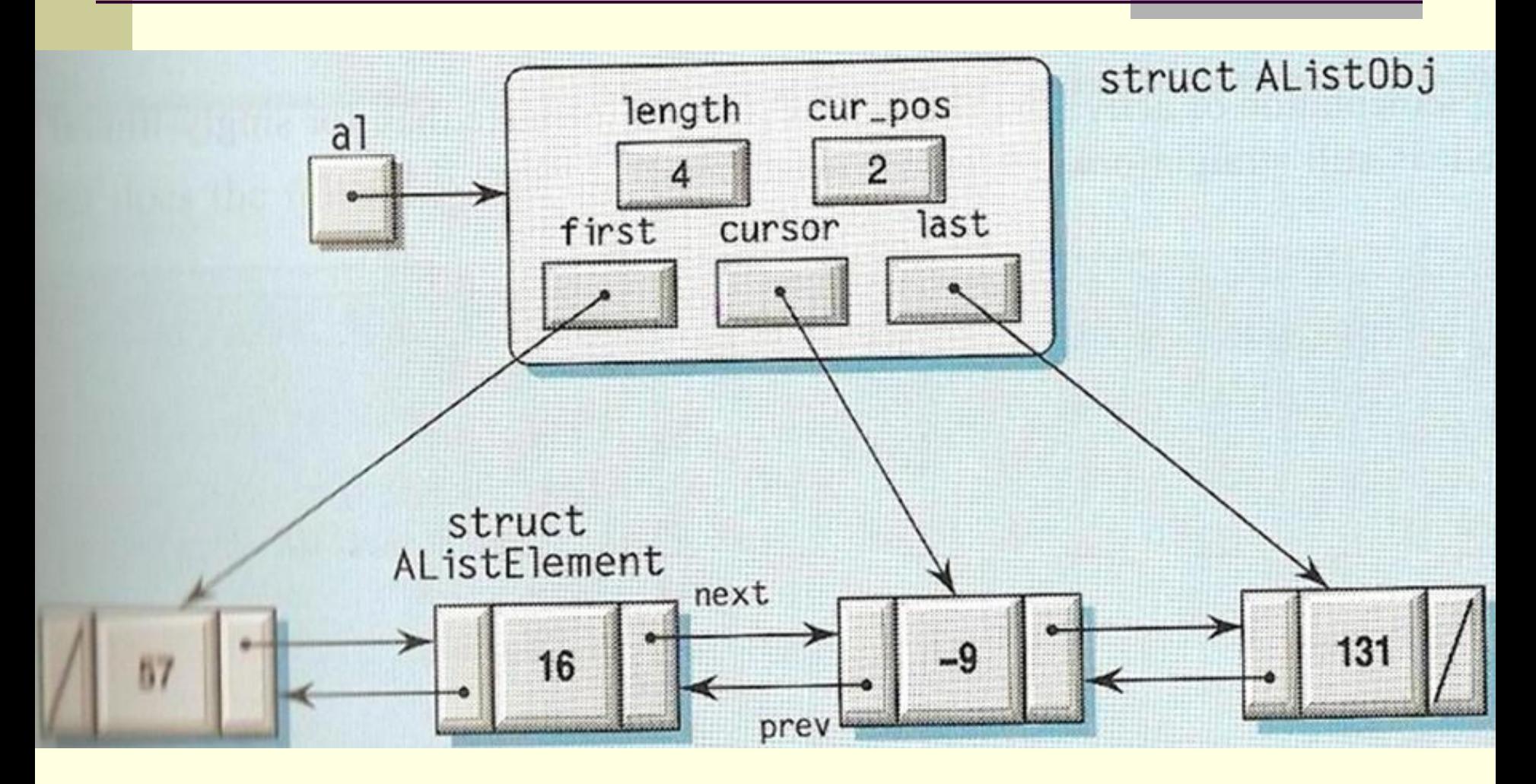

## Definição de uma Lista Ativa

#define AListObj #define AListElement typedef struct AlistObj typedef struct AListElement struct AListElement { AListLink next, prev; AListItem item:

struct AListObj { AListLink cursor; AListLink first, last; size\_t length; size\_t cur\_pos;

\_concat(AList, Obj) \_concat(AList, Element) \*AList; \*AListLink;

> /\* Linkage fields \*/ /\* Data stored \*/

 $1*$  Current element ref.  $*1$ /\* Ends of the sequence \*/ /\* Number of items stored \*/ /\* Position of cursor (origin 0) \*/

 $\}$ :

 $\mid$ :

## TAD da Lista Ativa

construtores

inspectores

modificadores

```
AList AList_Create(void);
                                      Post: IsEmpty(return_value)
void AList InsertBefore(AList al.
                 AListItem value);
void AList InsertAfter(AList al,
                 AlistItem value);
Bool AList_IsEmpty(AList al);
                                      Post: return_value = len(a1) = 0size_t AList_Length(AList al);
                                      Post: return value = len(al)size t Alist GetCursor (Alist al);
                                      Post: return value = cur(al)Bool AList CursorDefined(AList al);
                                      Post: return value = cur(a)) <len(al)
AListitem AList_Inspect(AList al);
                                      Pre: cur(a]) < len(a])void AList SetCursor(AList al,
                                      Post: cur(a1') = min(pos, len(a1))size_t pos);
void AList_Advance(AList al);
                                      Post: cur(a1') = (cur(a1) + 1) % (len(a1)+1)void AList_Backup(AList al);
                                      Post: cur(a1') = (cur(a1) - 1) % (len(al)+1)
AListItem AList Replace(AList al,
                 AListItem value);
                                     Pre: cur(a]) < len(a])AListItem AList_Delete(AList al);
                                      Pre: cur(a]) < len(a])
```
Vejam que a implementação é duplamente encadeada

- O controle da seqüência de elementos é do cliente
- O controle da implementação em memória é do TAD
- SetCursor é de custo constante: O(1)
- **Precisamos que seja duplamente encadeada** para que
	- as operações a qualquer elemento interior (Advance e Backup) sejam feitas em tempo constante

## Aplicação 4: Manipulação de polinômios

$$
p(x) = a_0 x^0 + a_1 x^1 + a_2 x^2 + a_3 x^3 + \dots + a_n x^n
$$

Pode ser representado como um array de tamanho n + 2, onde n é o grau:  $(n, a_n, a_{n-1},...,a_1, a_0)$ 

Mas o que fazer com polinômios esparsos? X<sup>1000</sup> –1 ????

#### Podem ser armazenados numa lista encadeada da forma:

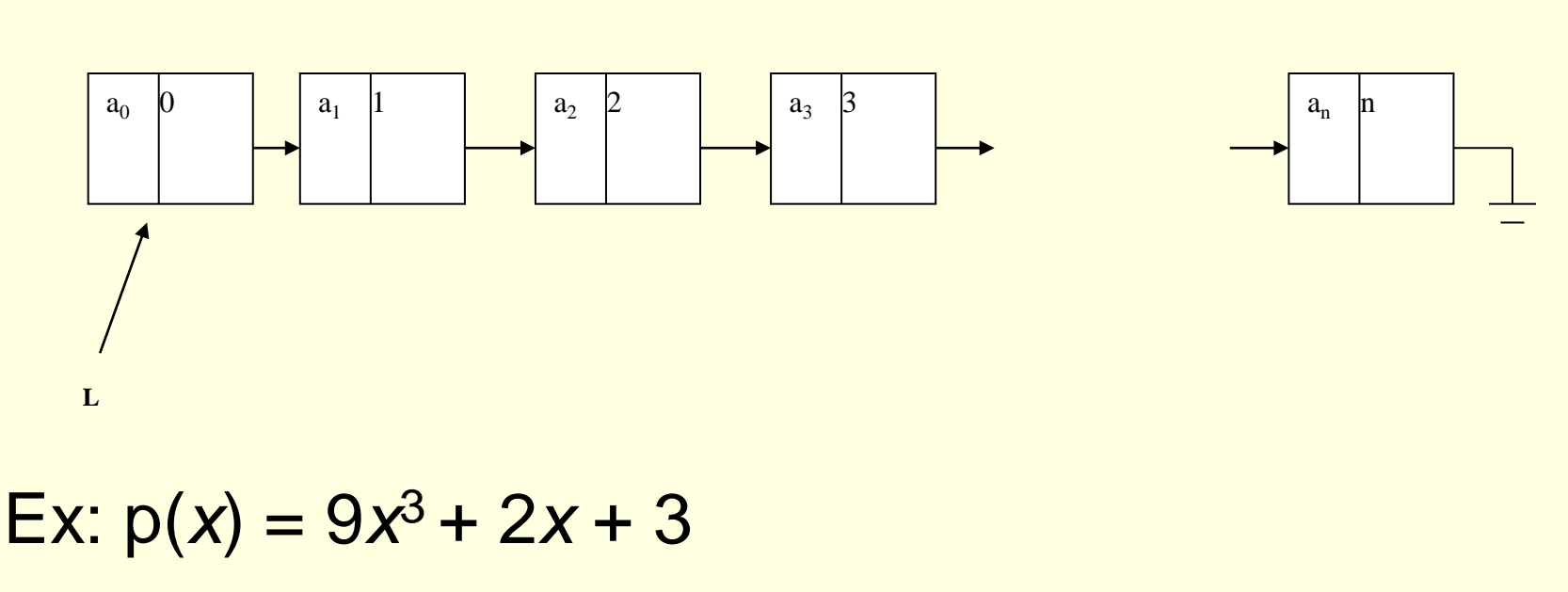

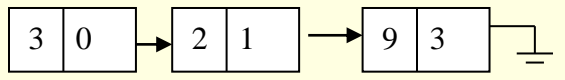

No caso do polinômio, assuma que os termos são dados geralmente em ordem crescente de expoente, para facilitar as operações, (como no caso dos inteiros longos).

# Algumas operações relacionadas

- void soma (apont p, apont q); Recebe dois polinômios, p e q, e devolve em p a soma de p e q.
- void subtrai (apont p, apont q); Recebe dois polinômios, p e q, e devolve em p a diferença entre p e q. ou seja, p-q.
- void multiplica (apont p, apont q); Recebe dois polinômios, p e q, e devolve em p o produto de p e q.
- **apont deriva (apont p);** Recebe um polinômio p e devolve um apontador para um novo polinômio que é a derivada de p.
- int grau (apont p); Recebe um polinômio p e devolve o grau do polinômio.
- double calcula (apont p, double x); Recebe um polinômio p e um real x e devolve o valor do polinômio p em x.
- apont copia (apont p); Recebe um polinômio p e devolve um apontador para um novo polinômio que é uma cópia de p.
- void imprime (apont p); Recebe um polinômio p e o imprime.

#### Trabalho 2 trata de polinômios

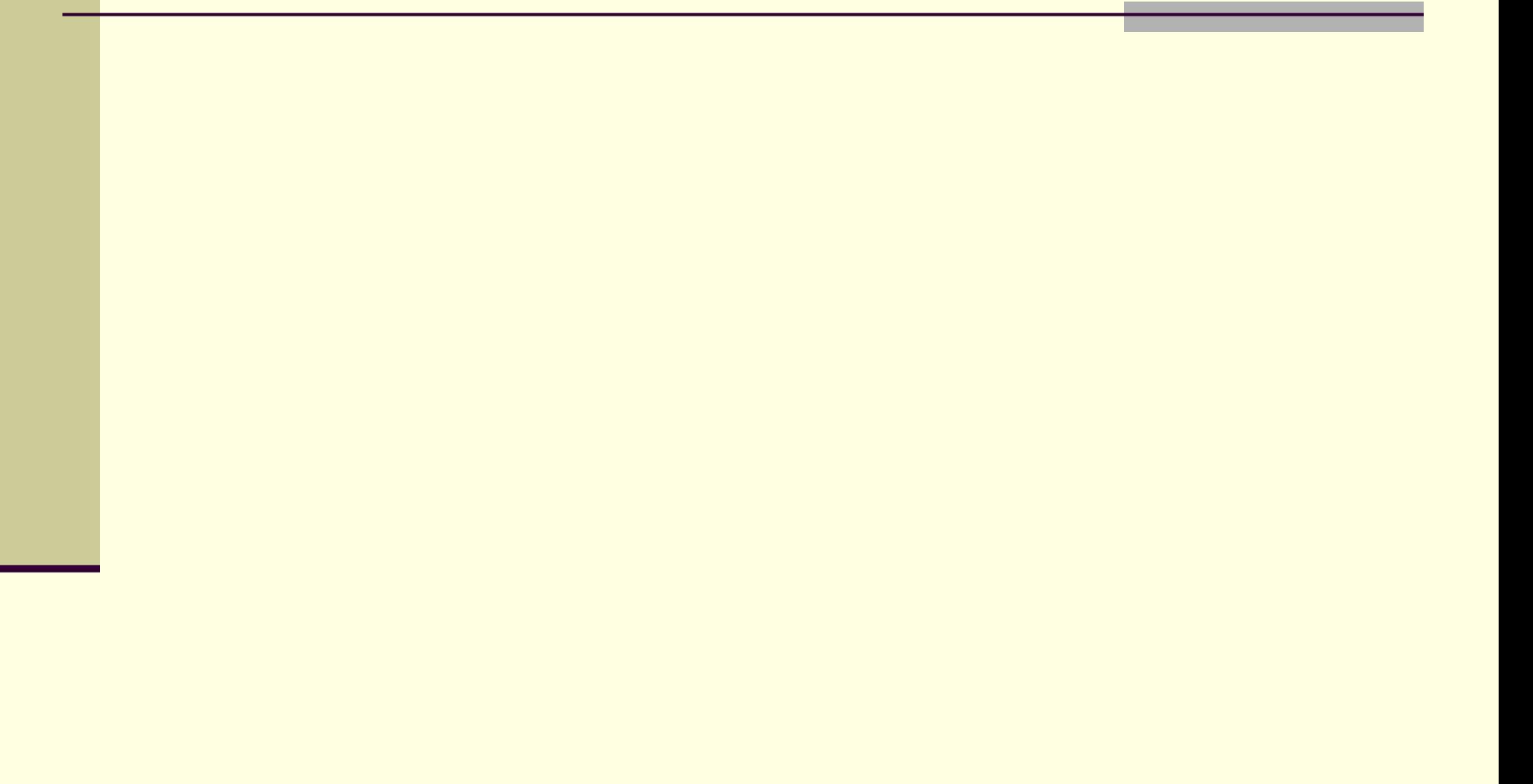